| ·级模块      | 二级模块        | 三级模块 | 功能描述               | 负责人            |
|-----------|-------------|------|--------------------|----------------|
| 管理员<br>学生 | 实验室         | 人员管理 | 对学生及课题组            | 张星海            |
|           |             |      | 进行增删改查等            |                |
|           |             |      | 操作                 |                |
|           |             | 日程管理 | 对课题组日程进            |                |
|           |             |      | 行增删改查等操            | 古越             |
|           |             |      | 作                  |                |
|           |             | 档案管理 | 查看学生档案             | 张星海            |
|           |             | 公告管理 | 发布实验室公<br>告, 同时可对公 | 朱宏韬            |
|           |             |      | 告进行修改和删            |                |
|           |             |      | 除等操作               |                |
|           |             | 项目管理 | 查看学生申请的            | 古越             |
|           |             |      | 项目信息               |                |
|           |             |      | 可以上传实验室            |                |
|           |             | 文件管理 | 公用文件,同时            |                |
|           |             |      | 可进行下载和删            | 朱宏韬            |
|           |             |      | 除等操作               |                |
|           | 项目补贴        | 签到管理 | 可录入学生签到            | 古越/朱宏韬         |
|           |             |      | 信息, 查看学生           |                |
|           |             |      | 出勤情况               |                |
|           |             | 补助管理 | 查看学生部分信            | 朱宏韬/张星海        |
|           |             |      | 息,并修改补助            |                |
|           |             |      | 金额                 |                |
|           | 消息中心<br>实验室 | 消息管理 | 可向系统内部学            | 张星海/古越         |
|           |             |      | 生发送消息,并            |                |
|           |             |      | 对已发送和已接<br>收的消息进行查 |                |
|           |             |      | 看和删除等操作            |                |
|           |             |      | 对学生日程进行            |                |
|           |             | 日程管理 | 增删改查等操作            | 古越             |
|           |             | 档案管理 | 查看学生档案             |                |
|           |             | 公告管理 | 查看系统公告             | 张星海/朱宏韬        |
|           |             | 项目管理 | 对学生提交的项            |                |
|           |             |      | 目进行增删改查            | 古越             |
|           |             |      | 的操作                |                |
|           |             | 文件下载 | 可下载管理员上            | 朱宏韬            |
|           |             |      | 传的文件               |                |
|           |             |      |                    |                |
|           | 项目补贴        | 签到管理 | 学生可查看自己            |                |
|           |             |      | 的签到情况              | 朱宏韬/张星海/<br>古越 |
|           |             | 补助管理 | 学生可查看自己            |                |
|           |             |      | 的补助金额              |                |

人员分工安排表

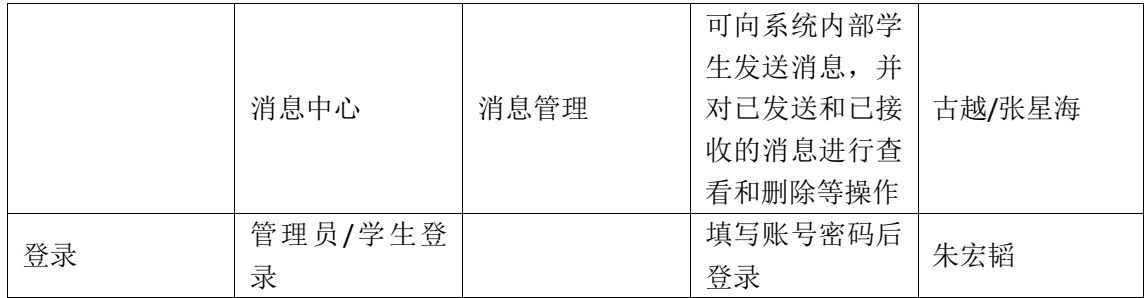